# MANUEL D'INSTALLATION PC ALTYK **PETIT**

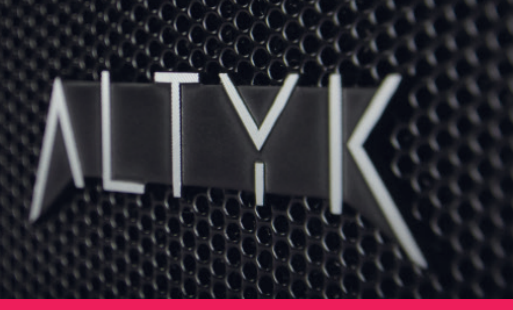

# 1 | Contenu de votre colis

- 1- Carton de suremballage
- 2- Petit PC Altyk
- 3- Sachet d'accessoires
- 4- Papier de calage

### Note :

Il est important de conserver les cartons, le calage, les polystyrènes, ainsi que le sachet plastique pour un éventuel transport de la machine.

Les PC Altyk sont vendus avec une licence Windows dématerialisée, aucun support (DVD, étiquette) n'est fourni. En revanche, vous trouverez un autocollant (collé sur votre machine).

### Sachet d'accessoires

(la composition peut varier en fonction de chaque modèle de PC)

- 1- Cordon d'alimentation
- 2- Visserie et connectique supplémentaires
- 3- Supports VESA

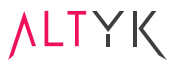

# 2 | Descriptif du petit PC Altyk

#### Visuels non contractuels.

La connectique peut différer selon votre modèle.

### Vue arrière

- 1- Prise USB Type-C
- 2- Prise USB
- 3- Prise RJ45
- 4- Prise HDMI
- 5- Prise VGA
- 6- Prise jack 3.5 audio optique
- 7- Prise câble alimentation

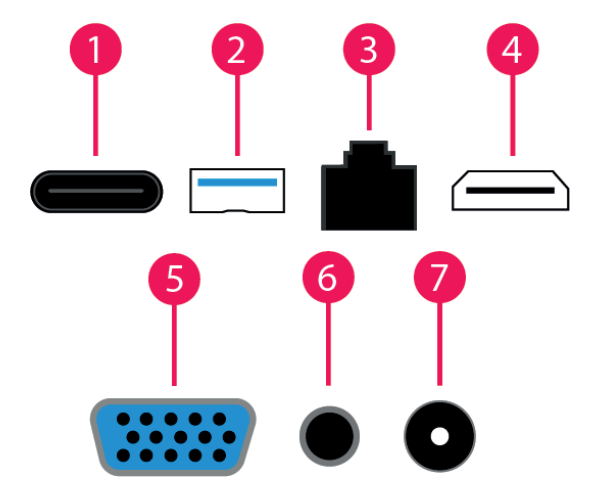

### Vue avant

- 1- Port USB
- 2- Prises jack casque/micro
- 3- Bouton Power / Reset

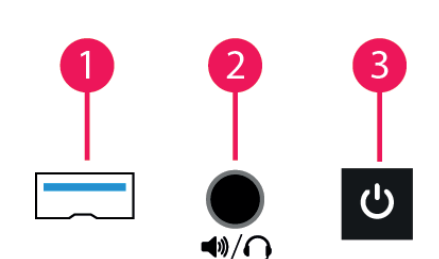

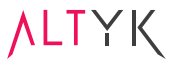

# 3 | Où brancher votre écran ?

Pour le raccordement de votre écran à l'arrière de votre Petit PC Altyk, il existe plusieurs possibilités selon votre écran et votre modèle de Petit PC : via la prise HDMI, la prise VGA ou avec un connecteur USB-C.

## 3.1 | Où brancher vos périphériques ?

Pour pouvoir profiter pleinement du Petit PC Altyk, les branchements suivants sont nécessaires : un clavier et une souris. Pas besoin de câble ethernet, le Petit PC a le WiFi intégré.

Votre Petit PC est aussi équipé d'une connectivité sans-fil Bluetooth 5.0. Vous pourrez y connecter casque, manette et autres périphériques compatibles en les associant dans le menu Appareils Bluetooth de Windows.

### 3.2 | Mise sous tension du petit PC

Pour que le démarrage du Petit PC Altyk soit possible, branchez le câble d'alimentation et s'assurer que l'interrupteur soit en position I.

# 4 | Guide de démarrage PC Altyk

Les PC Altyk avec Windows sont équipés d'une licence dématérialisée représentée par un autocollant Windows sur le boîtier. Dans ce cas, l'ordinateur ne présente aucune licence physique, l'activation de Windows se fait automatiquement au démarrage de la machine.

L'ordinateur étant livré avec Windows, il est nécessaire de choisir les options et de renseigner quelques champs avant de profiter pleinement du PC Altyk. Cette procédure ne dure que quelques minutes.

Lors du processus, vous pouvez renseigner votre compte Microsoft existant ou en créer un (vous avez aussi la possibilité de créer un compte local hors ligne). Cette étape validée, plusieurs questions sur les autorisations et respect de la vie privée seront à renseigner. Elles n'influenceront pas la bonne marche de l'installation de Windows mais nous vous invitons à y être attentif.

### **Félicitations !**

La configuration de votre ordinateur est terminée.

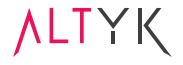

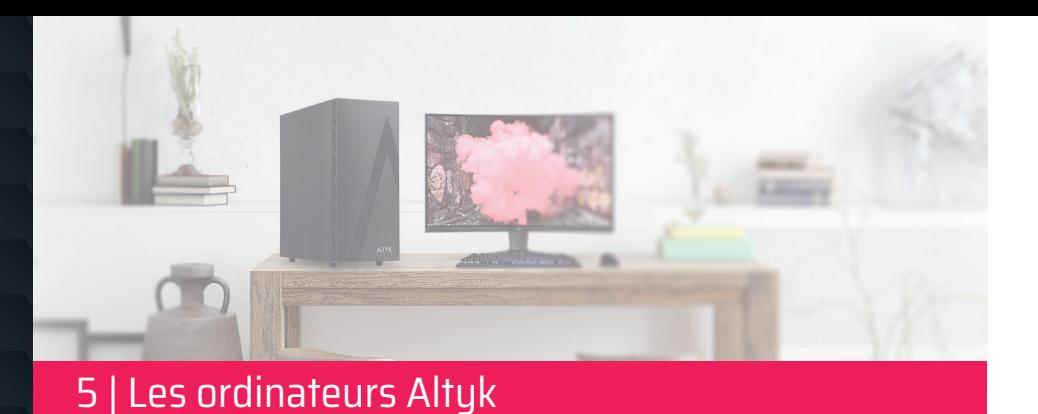

Tout le monde ne connaît pas la différence de performances entre deux composants.

**Ce qui compte, c'est le résultat :** le nombre d'images par seconde en jeu, la réactivité pour le travail ou la capacité à consulter le Web pendant un montage vidéo !

**Pour les pros, pour les gamers, pour la famille, pour les novices ou les experts**, Altyk est votre repère dans le monde du hardware : vous avez un besoin, nos PC y répondent !

Les équipes Altyk sont constituées de véritables amoureux des produits et du hardware qui mettent en œuvre toute leur expertise pour votre PC. Avec notre atelier de montage en Loire-Atlantique, la production Altyk est 100% française, de la conception à la livraison.

Elégants, sobres, les boîtiers Altyk arborent un design unique et une signature reconnaissable entre toutes. Exclusifs, ces boîtiers, ornés du logo Altyk, sont le fruit des recherches de nos équipes de conception souhaitant allier performance et singularité.

Un doute, une question, besoin d'un conseil ? Les équipes Altyk sont à votre disposition au **(+33) 2 44 21 12 00 (du lundi au vendredi de 9h à 18h)** ou par email à **contact@altyk.com**.

Siège social : 2 RUE DES ERABLES CS2103569578 69578 LIMONEST CEDEX FRANCE

**Vous pouvez compter sur nous pour continuer de nous montrer digne de votre**  confiance. À très bientôt et encore merci pour votre fidélité !

**Votre équipe Altyk.**

**ALTYK** 

# 6 | Avertissements / Précaution

#### **Avertissement – Prenez connaissance des informations relatives à la santé et à la sécurité.**

Conservez tous les guides imprimés pour pouvoir vous y reporter ultérieurement. Le nonrespect des instructions et l'inaptitude à installer, utiliser et entretenir correctement ce produit peuvent accroître le risque de graves lésions corporelles, de mort ou de dommages au niveau de l'appareil ou des appareils.

Pour éviter tout risque de blessure liée à la chaleur ou tout risque de surchauffe de l'ordinateur, n'obstruez pas les ouvertures d'aération. Utilisez toujours l'ordinateur sur une surface plane et rigide. La ventilation ne doit pas être entravée par des éléments rigides, tels qu'une imprimante, ni par des éléments souples, tels que des coussins, un vêtement ou un tapis. L'ordinateur et l'adaptateur secteur sont conformes aux limites de température des surfaces accessibles à l'utilisateur, définies par la norme internationale sur la sécurité du matériel informatique (IEC 60950).

Si vous souffrez d'un problème médical pour lequel l'utilisation de ce produit pourrait selon vous avoir des conséquences (par exemple : évanouissement, fatigue visuelle ou maux de tête), consultez votre médecin avant son utilisation. Lorsque vous réalisez des activités répétitives, telles que de la saisie ou des jeux sur votre ordinateur, vous pouvez ressentir une gêne dans les mains, les bras, les poignets, les épaules, la nuque ou d'autres parties de votre corps. Si cela se produit, cessez d'utiliser ce matériel et consultez un médecin.

#### **Ne tentez pas d'effectuer des réparations**

Ne tentez pas de démonter, d'ouvrir, de réparer ou de modifier le produit, les accessoires ou le câble d'alimentation. Vous risqueriez de vous électrocuter ou de vous exposer à d'autres dangers. Si vous ouvrez le PC pour améliorer ses performances, toute erreur de manipulation ou tout composant endommagé ne pourra être pris sous garantie. Toute perforation ou tout retrait d'une étiquette (de garantie, n° de série, …) annulera la garantie contractuelle.

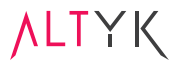

#### **Avis aux utilisateurs concernant la collecte et l'élimination des piles, des appareils électriques et électroniques usagés.**

Apposé sur le produit lui-même, sur son emballage, ou figurant dans la documentation qui l'accompagne, ce pictogramme indique que les batteries et appareils électriques et électroniques usagés doivent être séparés des ordures ménagères.

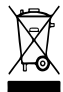

Afin de permettre le traitement, la valorisation et le recyclage adéquats des batteries et des appareils usagés, veuillez les porter à l'un des points de collecte prévus.

Pour obtenir de plus amples renseignements sur les points de collecte des piles et des équipements électriques et électroniques, veuillez contacter votre administration locale/ mairie.

En éliminant piles et appareils usagés conformément à la réglementation en vigueur, vous contribuez à prévenir le gaspillage de ressources précieuses ainsi qu'à protéger la santé humaine et l'environnement contre les effets potentiellement nocifs d'une manipulation inappropriée des déchets.

Le non-respect de la réglementation relative à l'élimination des déchets est passible d'une d'amende.

#### **Interférences radio-télé.**

Si l'appareil n'est pas installé conformément aux instructions données, il peut provoquer des interférences nuisibles à d'autres appareils de radiocommunication (par exemple : les radios, les téléviseurs, les interphones de surveillance de bébé, etc.).

Cet appareil contient des composants qui émettent des champs électromagnétiques susceptibles d'interférer avec les stimulateurs cardiaques, les défibrillateurs ou d'autres appareils médicaux. Consultez votre médecin pour obtenir des informations spécifiques concernant ces derniers. Si vous soupçonnez ce produit d'interférer avec votre appareil médical, arrêtez d'utiliser ce matériel informatique.

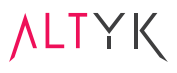

Utilisez uniquement le cordon d'alimentation fourni avec votre appareil ou ceux compatibles et conformes aux règlementations en vigueur. N'utilisez pas de source d'alimentation nonstandard, comme des générateurs, même si la tension et la fréquence semblent convenir. Utilisez uniquement l'alimentation fournie par une prise murale standard. Ne surchargez pas votre prise murale, votre rallonge, votre multiprise ou toute autre prise électrique. Assurez-vous qu'elles soient signalées comme pouvant gérer le courant total (en ampères) consommé par l'appareil (indiqué sur le bloc d'alimentation) et par tous les autres appareils se trouvant sur le même circuit électrique.

#### **Sécurité relative aux câbles et aux cordons**

Protégez les câbles électriques afin que personne ne marche dessus. Ne tirez pas brusquement sur les câbles d'alimentation, ne les pliez pas à l'excès, ne les maltraitez pas de toute autre manière que ce soit. N'exposez pas les câbles d'alimentation à des sources de chaleur. Conservez les câbles d'alimentation hors de la portée des enfants et des animaux. Lorsque vous déconnectez les câbles d'alimentation, débranchez la prise. Ne tirez pas sur le câble. Débranchez votre appareil en cas d'orage ou en cas de non-utilisation pendant une période prolongée.

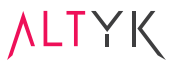

### 7 | Mesures de sécurité et garanties

**Pour réduire tout risque de blessure, d'électrocution, d'incendie ou de dysfonctionnement, respectez toujours les mesures de sécurité suivantes.** 

- Cet ordinateur doit être utilisé dans un environnement dont la température ambiante est comprise entre 5°C (41°F) et 35°C (95°F) et un taux d'humidité compris entre 35 % et 80 %. Si votre ordinateur a été stocké ou transporté à des températures inférieures à 10 °C, laissez-le reprendre progressivement la température optimale de 10 °C à 35 °C avant de l'utiliser.

- Placez votre ordinateur dans un endroit correctement ventilé et sec et ne pas l'exposer directement au soleil.

- Évitez d'utiliser votre ordinateur pendant un orage.

- Branchez tous les cordons d'alimentation sur une prise de courant correctement câblée et mise à la terre.

- Branchez sur des prises de courant correctement câblées et mises à la terre tout équipement connecté à ce produit.

- Ne pas obturer les grilles d'aération.

- Ne pas utiliser de cordon d'alimentation, d'accessoires ou d'autres périphériques endommagés avec votre ordinateur.

- Si l'ordinateur est allumé, ne le recouvrez pas d'un matériau ne permettant pas une circulation optimale de l'air.

- N'utilisez que les cordons et les adaptateurs secteur fournis par le fabricant du produit.

 - N'enroulez jamais un cordon d'alimentation autour de l'adaptateur secteur ou de tout autre objet.

- Ne pas insérer d'objet dans les fentes des câbles d'alimentation, grilles d'aération, prises USB, DVI, HDMI, jack & SPDIF, Display Port, VGA.

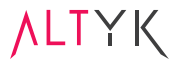

- Ne pas utiliser votre ordinateur si son état diffère de son état d'origine.

- Vous pouvez faire passer votre ordinateur dans les détecteurs rayons X des aéroports. Cependant, il est recommandé de ne pas faire passer votre ordinateur via les portiques de détection magnétique ni de l'exposer aux détecteurs portables.

- Ne pas utiliser l'ordinateur en cas de fonctionnement anormal de celui-ci.

- Débranchez le cordon d'alimentation avant de nettoyer le châssis extérieur de l'ordinateur.

- Procédez régulièrement au dépoussiérage de votre ordinateur.

- Ne pas utiliser de solvants puissants tels que des diluants, du benzène ou autres produits chimiques sur ou à proximité de la surface de l'ordinateur.

- Ne pas exposer l'ordinateur à des champs magnétiques ou électriques puissants.

- N'exposez pas la pile ou la batterie à l'eau ou à tout autre liquide, ni à un environnement à température extrêmement élevée.

- Ne pas exposer l'ordinateur à la pluie ou à l'humidité, le tenir éloigné des liquides. Ne tentez pas de sécher l'appareil en utilisant un sèche-cheveux ou un four à micro-ondes.

- Ne pas exposer l'ordinateur à un environnement poussiéreux.

- Ne pas utiliser l'ordinateur durant une fuite de gaz. Utiliser cet appareil dans un environnement potentiellement explosif tel qu'une zone où l'air contient un taux élevé de produits, de vapeurs ou de particules inflammables (par exemple des poussières de céréales, ou métaux) peut s'avérer dangereux. Lorsque vous êtes dans une zone de cette nature, éteignez votre appareil.

- Ne pas démonter le châssis de l'alimentation de votre ordinateur.

- Cet appareil peut contenir des pièces de petite taille pouvant représenter un risque d'étouffement pour les enfants en bas âge. Gardez l'appareil hors de leur portée.

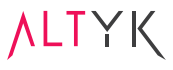

# 7.1 | Précautions liées à la sécurité

#### **Remarques :**

**Dans le cas où l'une des manifestations décrites ci-après apparaissait, ou en cas de doutes relatifs à la sécurité, cessez d'utiliser le produit et débranchez-le de sa source d'alimentation et des lignes téléphoniques :** 

- Cordons d'alimentation, fiches, adaptateurs secteur, rallonges, dispositifs de protection contre les surtensions ou boîtiers d'alimentation fendus, cassés ou endommagés.

- Signes de surchauffe, fumée, étincelles ou incendie.

- Pile ou batterie endommagée (par exemple, fissures, bosses ou plis), décharge en provenance d'une pile ou d'une batterie ou accumulation de substances étrangères sur une pile.

- Craquement, sifflement, bruit sec ou odeur forte émanant du produit.

- Signes que du liquide a été renversé ou qu'un objet est tombé sur l'ordinateur, le cordon d'alimentation ou l'adaptateur secteur.

- Exposition de l'ordinateur, du cordon d'alimentation ou de l'adaptateur secteur à l'eau.
- Chute du produit ou tout autre dommage.

- Le produit ne fonctionne pas correctement lorsque vous suivez les instructions d'utilisation.

Mettez toujours l'ordinateur hors tension lorsque vous ne l'utilisez pas.

#### **Notions Auditives**

Limitez le temps d'écoute à volume élevé.

Une utilisation prolongée d'un casque ou d'écouteurs à un volume élevé peut se révéler nocive si la sortie n'est pas conforme à la norme NF EN 50332-1 Février 2014. Pour vous protéger contre toute perte auditive, assurez-vous que les casques ou les écouteurs que vous utilisez sont également conformes aux spécifications de cette norme.

À pleine puissance, l'écoute prolongée avec un casque peut endommager l'oreille de l'utilisateur.

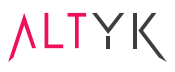

### 3 | Où brancher votre écran ? 7.2 | Avis relatif aux piles au lithium

Remplacez exclusivement la pile bouton au lithium usagée par une pile de référence identique ou suivre les instructions du fabricant qui en définit les équivalences.

ATTENTION La pile contient du lithium et peut exploser en cas de mauvaise utilisation, de mauvaise manipulation ou de mise au rebut inappropriée.

#### **Ne pas :**

- La jeter ou l'immerger dans l'eau,
- L'exposer à une température supérieure à 100 °C,
- Chercher à la réparer ou à la démonter.

Mettre la pile au rebut conformément à la réglementation en vigueur.

## 7.3 | Garantie contractuelle

Si un problème persiste, nous vous invitons à prendre contact avec le service SAV Altyk : **contact@altyk.fr**

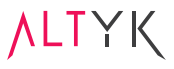

### 8 | Réglementation

Ce PC Altyk est conforme aux exigences fixées par la réglementation communautaire européenne. Vous pouvez retrouver l'ensemble des déclarations de conformité des PC Altyk à l'adresse suivante : https://dc.groupe-ldlc.com

### 8.1 | Ondes radioélectriques

Le PC Altyk de référence F2-CL8-S02 contient un émetteur radioélectrique doté d'une puissance maximale de transmission de 16.86 dBm sur la bande de fréquence 2400-2483.5 MHz en modulation de fréquence DSSS\* et OFDM\*, de 17.09 dBm sur la bande de fréquence 5150-5350 MHz et de 19.15 dBm sur la bande de fréquence 5470-5850 MHz en modulation de fréquence OFDM et de 8.43 dBm sur la bande de fréquence 2400-2483.5 MHz en modulation de fréquence FHSS\*.

Le PC Altyk de référence P2-CL8-S02 contient un émetteur radioélectrique doté d'une puissance maximale de transmission de 16.86 dBm sur la bande de fréquence 2400-2483.5 MHz en modulation de fréquence DSSS\* et OFDM\*, de 17.09 dBm sur la bande de fréquence 5150-5350 MHz et de 19.15 dBm sur la bande de fréquence 5470-5850 MHz en modulation de fréquence OFDM et de 8.43 dBm sur la bande de fréquence 2400-2483.5 MHz en modulation de fréquence FHSS\*.

Le PC Altyk de référence F2-I38-M05 contient un émetteur radioélectrique doté d'une puissance maximale de transmission de 20.00 dBm sur la bande de fréquence 2400-2483.5 MHz en modulation de fréquence DSSS\* et OFDM\*, de 20.01 dBm sur la bande de fréquence 5150-5350 MHz et de 20.01 dBm sur la bande de fréquence 5470-5850 MHz en modulation de fréquence OFDM et de 10.00 dBm sur la bande de fréquence 2400-2483.5 MHz en modulation de fréquence FHSS\*.

Le PC Altyk de référence P2-I38-M05 contient un émetteur radioélectrique doté d'une puissance maximale de transmission de 20.00 dBm sur la bande de fréquence 2400-2483.5 MHz en modulation de fréquence DSSS\* et OFDM\*, de 20.01 dBm sur la bande de fréquence 5150-5350 MHz et de 20.01 dBm sur la bande de fréquence 5470-5850 MHz en modulation de fréquence OFDM et de 10.00 dBm sur la bande de fréquence 2400-2483.5 MHz en modulation de fréquence FHSS\*.

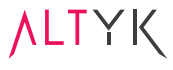

Le PC Altyk de référence F2-CL8-S02 contient un émetteur radioélectrique doté d'une puissance maximale de transmission de 16.86 dBm sur la bande de fréquence 2400-2483.5 MHz en modulation de fréquence DSSS\* et OFDM\*, de 17.09 dBm sur la bande de fréquence 5150-5350 MHz et de 19.15 dBm sur la bande de fréquence 5470-5850 MHz en modulation de fréquence OFDM et de 8.43 dBm sur la bande de fréquence 2400-2483.5 MHz en modulation de fréquence FHSS\*.

Le PC Altyk de référence P2-CL8-S02 contient un émetteur radioélectrique doté d'une puissance maximale de transmission de 16.86 dBm sur la bande de fréquence 2400-2483.5 MHz en modulation de fréquence DSSS\* et OFDM\*, de 17.09 dBm sur la bande de fréquence 5150-5350 MHz et de 19.15 dBm sur la bande de fréquence 5470-5850 MHz en modulation de fréquence OFDM et de 8.43 dBm sur la bande de fréquence 2400-2483.5 MHz en modulation de fréquence FHSS\*.

Le PC Altyk de référence F2-I58-M05 contient un émetteur radioélectrique doté d'une puissance maximale de transmission de 20.00 dBm sur la bande de fréquence 2400-2483.5 MHz en modulation de fréquence DSSS\* et OFDM\*, de 23.01 dBm sur la bande de fréquence 5150-5350 MHz et de 23.01 dBm sur la bande de fréquence 5470-5850 MHz en modulation de fréquence OFDM et de 10.00 dBm sur la bande de fréquence 2400-2483.5 MHz en modulation de fréquence FHSS\*.

Le PC Altyk de référence P2-I58-M05 contient un émetteur radioélectrique doté d'une puissance maximale de transmission de 20.00 dBm sur la bande de fréquence 2400-2483.5 MHz en modulation de fréquence DSSS\* et OFDM\*, de 23.01 dBm sur la bande de fréquence 5150-5350 MHz et de 23.01 dBm sur la bande de fréquence 5470-5850 MHz en modulation de fréquence OFDM et de 10.00 dBm sur la bande de fréquence 2400-2483.5 MHz en modulation de fréquence FHSS\*.

\*DSSS : Direct Sequence Spread Spectrum ou Etalement de Spectre a Séquence Directe (ESSD). OFDM : Orthogonal Frequency Division Multiplexing ou procédé de codage de signaux numériques par répartition en Fréquences Orthogonales sous forme de Multiples Sous-porteuse (FOMS). FHSS : Frequency Hopping Spread Spectrum ou Etalement de Spectre par Saut de Fréquence (ESSF).

**ALTYK** 

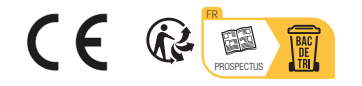

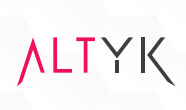